Welcome! Getting Started With Video Training While we wait to begin, please respond to the three poll questions.

## Getting Started With **Video Training** Mary Whalen

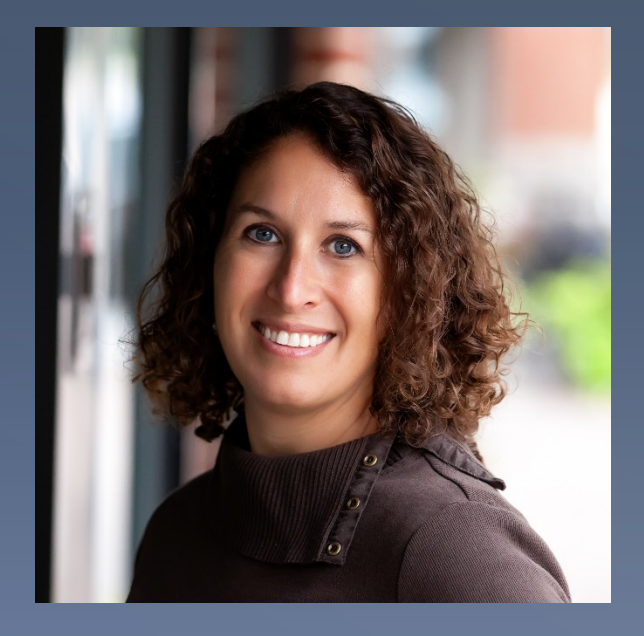

### **Presentation Overview**

- **•** Introduction
- Designing/Developing Content
- Preparing to Record
- Recording Videos
- Editing/Producing Videos

### **Webinar Logistics**

Please put yourself on mute now.

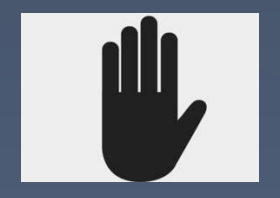

Raise your hand to contribute.

Please raise hand rather than chat.

 **Introduction** Designing/Developing Content **• Preparing to Record**  Recording Videos Editing/Producing Videos

## My Background

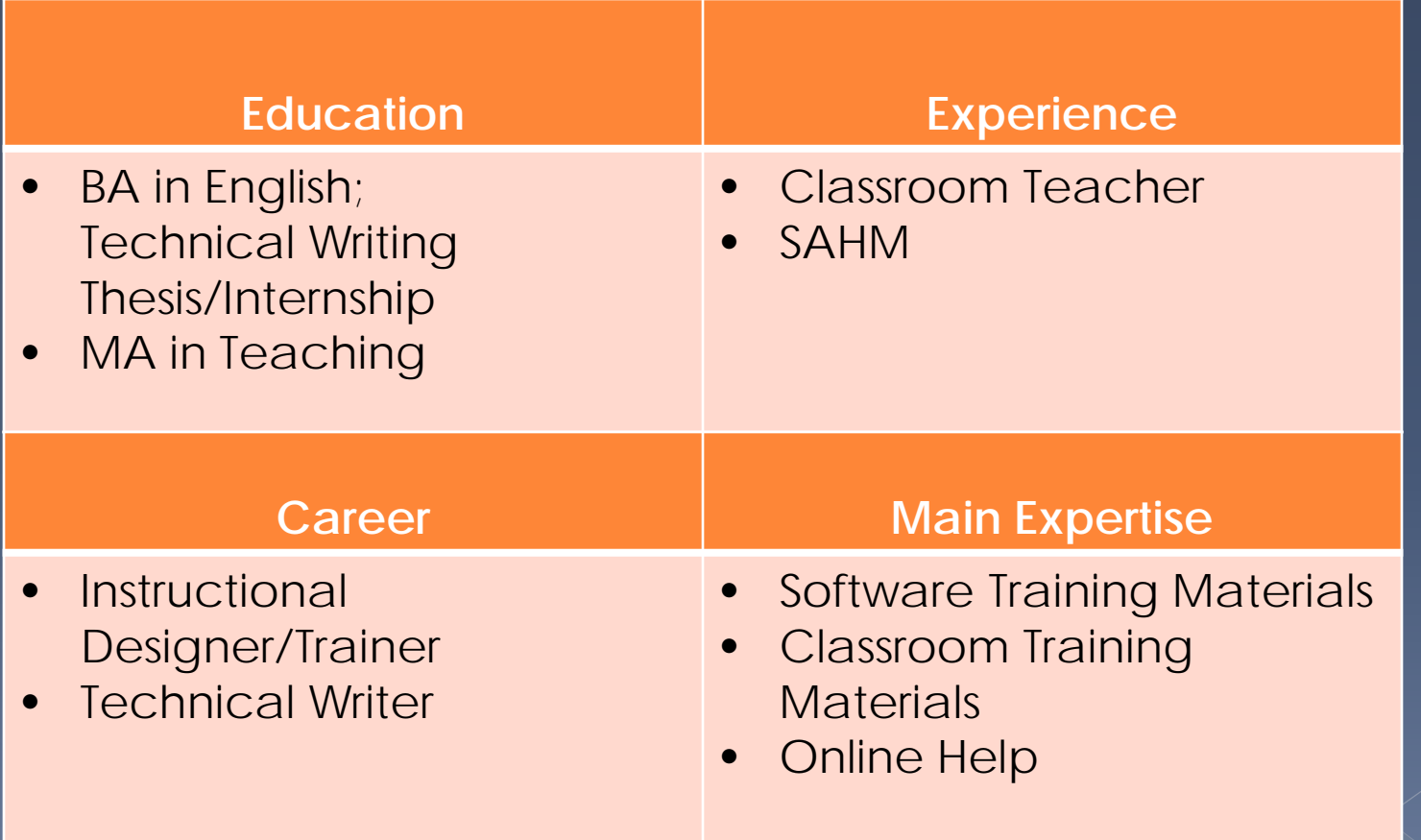

## The Project

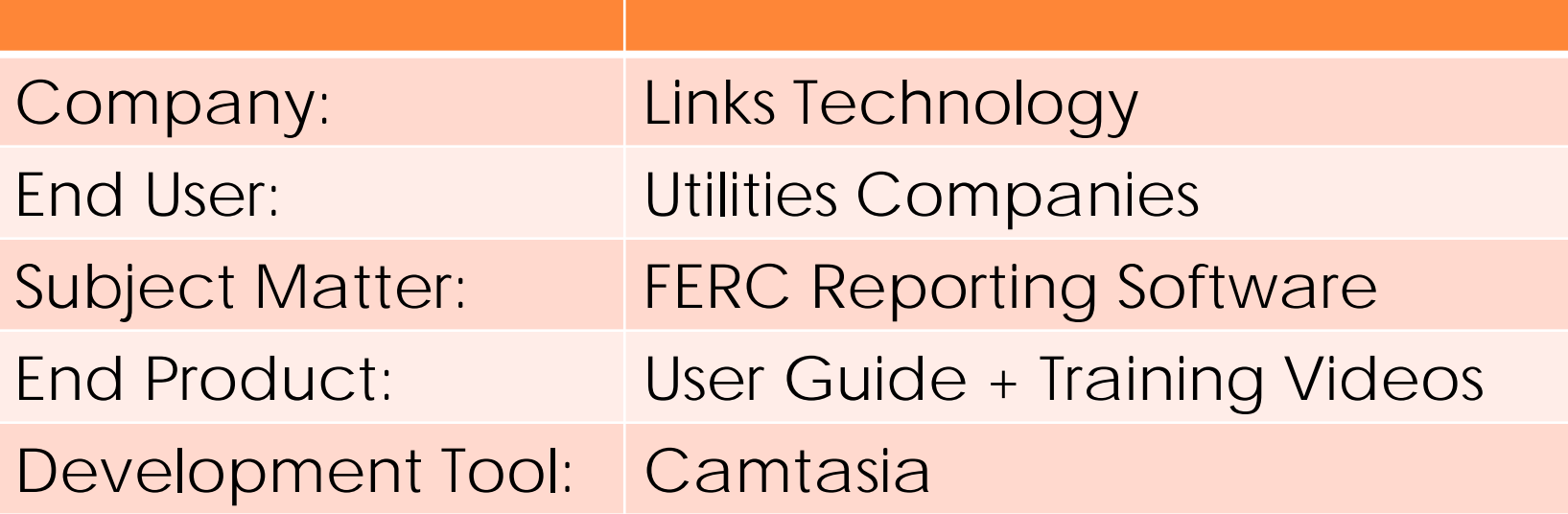

### Result: 70 + Demo Style Training Videos

### Demo-Style Video Training

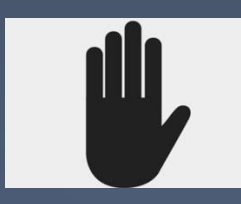

### When is demo-style video training the right solution?

o Introduction **Designing/Developing Content • Preparing to Record**  Recording Videos Editing/Producing Videos

### **Typical Writing Process**

### Writing Process

- Plan
	- › Create Task Analysis, Outline
	- › Client Reviews
- Create
	- › Develop/Validate Content
	- › Client Reviews
- **•** Finalize
	- › Refine/Finishing Touches
	- › Client Signs Off

## **Video Development Process**

#### Writing Process

#### • Plan

- › Create Task Analysis, Outline
- **Client Reviews**
- Create
	- Develop/Validate Content
	- › Client Reviews
- **•** Finalize
	- Refine/Finishing Touches
	- › Client Signs Off
- Video Process
- **•** Record Video
- **o** Edit
	- › Client Reviews
- **•** Finalize
	- **Client Signs Off**

### Troubleshooting

### $\odot$  Issues

- › Process not streamlined
- › Process did not prevent client changes

### **•** Cause

› Ineffective review process

### Goal

› Bridge gap between review experience and end product

### **Improved Process**

#### Writing Process

#### • Plan

- › Create Task Analysis, Outline
- **Client Reviews**

#### • Create

- › Develop/Validate Content
- › Do Walkthrough
- Incorporate Client Feedback
- **Client Reviews**

#### Finalize

- **Refine/Finishing Touches**
- **Client Signs Off**

#### Video Process

- **•** Record Video
- Edit
	- › Client Reviews

#### **•** Finalize

**Client Signs Off** 

## **Final Process**

#### Writing Process

#### • Plan

- › Create Task Analysis, Outline
- **Client Reviews**

#### • Create

- › Develop/Validate Content
- › Record Video/Walkthrough
- **Cient Reviews**
- › Client Reviews

#### Finalize

- **Refine/Finishing Touches**
- **Client Signs Off**

Video Process

- Record Video (if necessary)
- Edit
	- **Client Reviews**
- **•** Finalize
	- **Client Signs Off**

## Design/Development Process

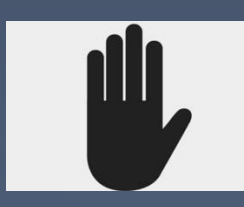

What lessons have you learned in your process for designing and developing videos (working with SMEs, scripting)?

o Introduction **Designing/Developing Content • Preparing to Record**  Recording Videos Editing/Producing Videos

### Dividing Up Video Content

- **One complex task/group of related tasks**
- Length: 3-5 minutes
- **Easier to find time to watch**
- Feels less intimidating
- **•** Easier to keep viewer attention
- Simplify updates
- Navigation menu allows skipping through (but check technical requirements)

### Dividing Up Video Content

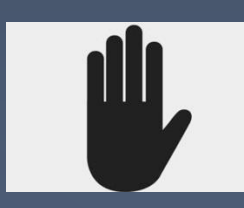

 What other considerations do you think should go into dividing up video content? What is your approach?

### **Script Considerations**

 What is on the screen? What action is taken? What is the sample data? What effects will be added?

Sample Video

### Three-Column Script Format

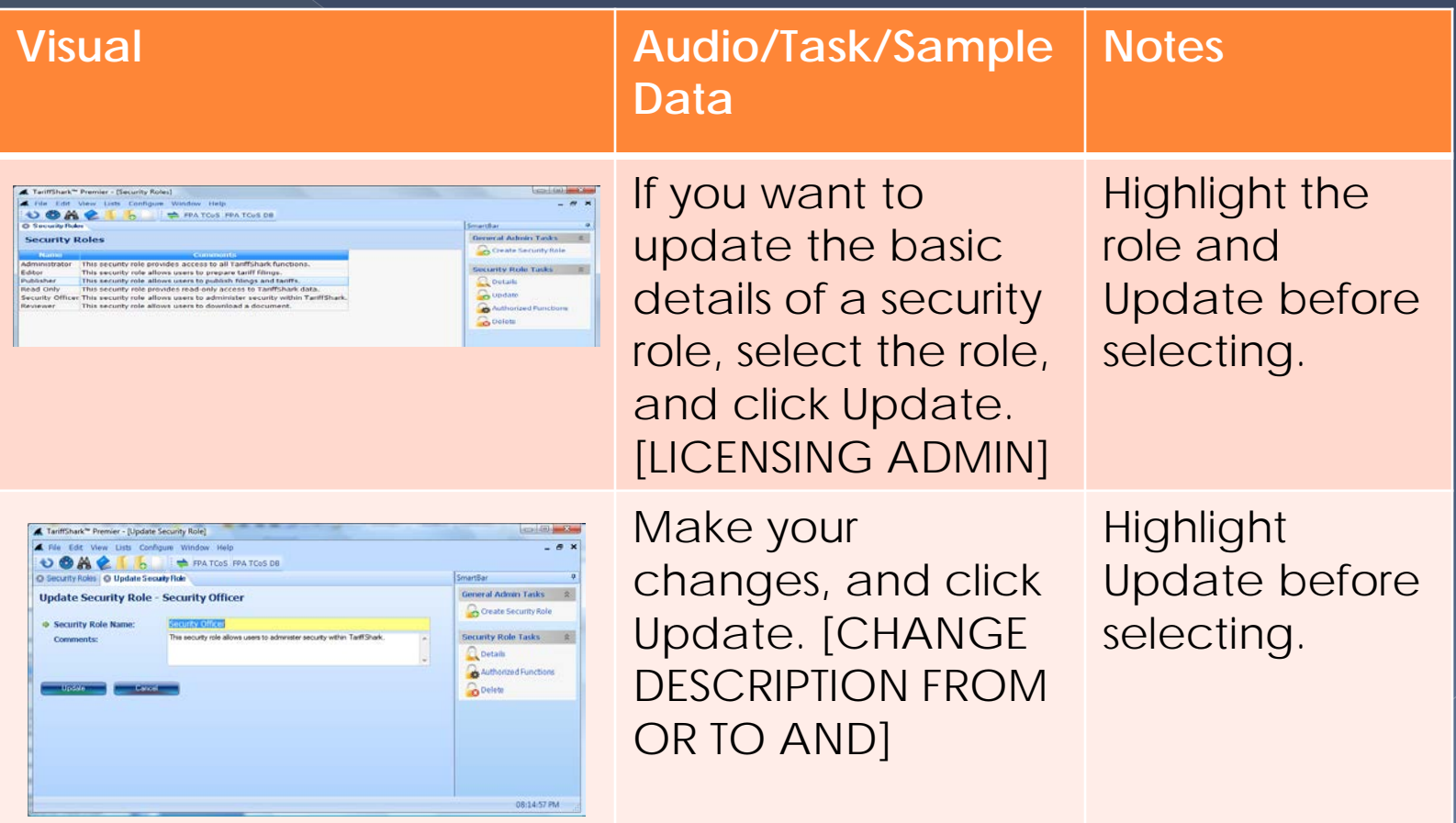

## Three-Column Script (Abbrv.)

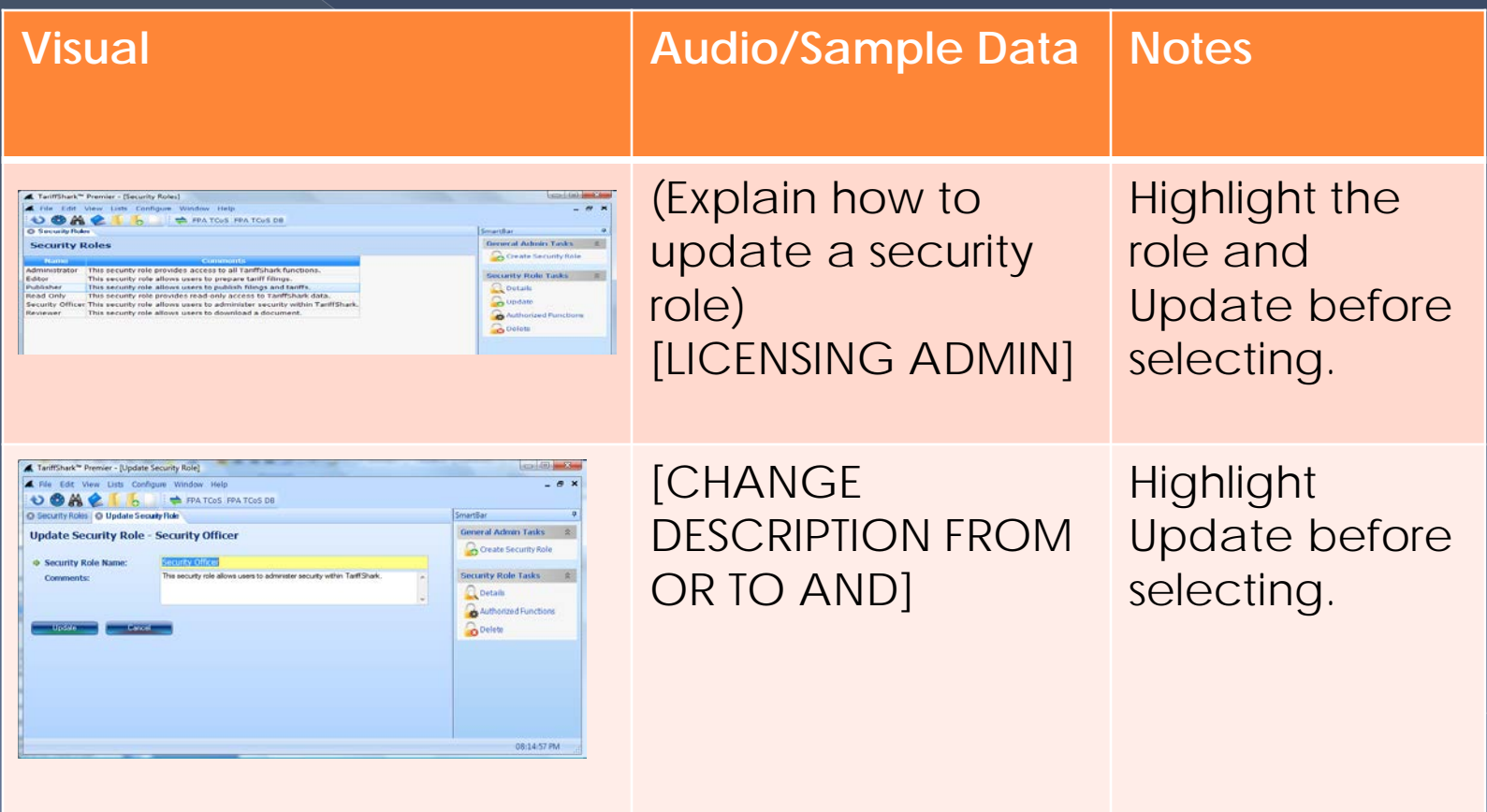

### **Script Considerations**

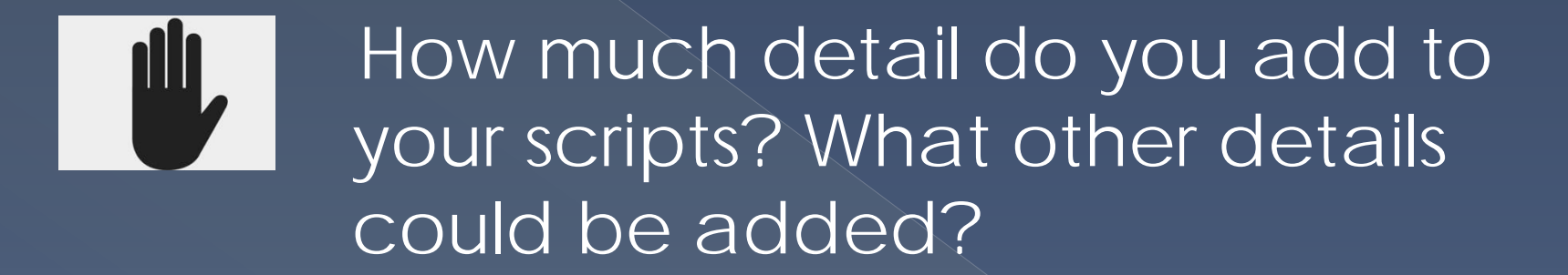

## Video vs. Written Instructions

#### **Written Instructions**

Rule of Thumb

- Document fully
- Include written cues

Example:

To update the information for a user:

- 1. At the Configure menu, select Users.
- 2. At the Users list, select the user whose information you want to update.
- 3. Update any of the following, and click the OK button:
	- $\rightarrow$  Username Can be up to 13 characters.
	- › Password Mixed case, 6-12 alphanumeric characters.
	- › Full name First and last name of the user.

#### **Video**

Rules of Thumb

- Don't be repetitive
- **•** Use reminders
- Incorporate shortcuts/alternate navigation
- **o** Use visual cues

#### Example:

To update the information for a user:

- Go to the User list (remember that you select Configure, Users).
- 2. Select the user …
- 3. Make your updates…then click OK.

### **Script Considerations**

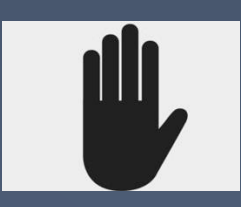

What other changes did you need to make in writing style, tone, etc. from manuals to eLearning?

o Introduction Designing/Developing Content **Preparing to Record** Recording Videos Editing/Producing Videos

### Your Recording Area

- Pick a quiet area
- Select the right kind of microphone
- For external microphone, get the right accessories
	- › Floor mic stand
	- › Pop filter
	- › Audio software(?)
- **Get a noise cancelling headset(?)**
- o Other concerns
	- › Mic issues
	- › Equipment noise (dishwasher, heater or A/C, laundry, etc.)

### Your Recording Area

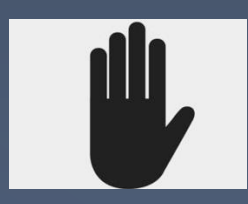

 Do you have any other helpful hints for preparing your recording area and equipment?

o Introduction Designing/Developing Content **• Preparing to Record Recording Videos** Editing/Producing Videos

### **Recording Tips**

- Change mouse arrow shape
- Do mouse movement and speaking "separately"
- Decide whether to use mouse to highlight vs. adding callouts Ex: https://www.youtube.com/watch?v=1llOK23huas 1:50
- **Keep screen dimensions consistent**
- Keep the pace energetic, but leave space between ideas
- **•** Relax!

### **Recording Tips**

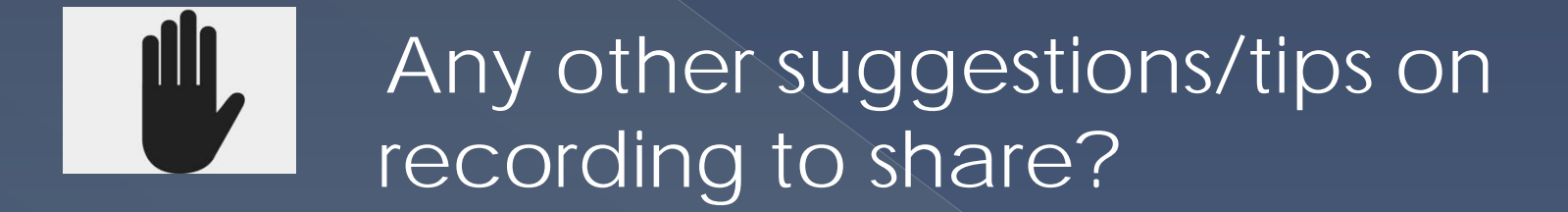

o Introduction Designing/Developing Content **• Preparing to Record**  Recording Videos **Editing/Producing Videos**

### **Production Tips**

Possible options:

- Basic editing
- Navigation
	- › Title slide
	- › Navigation menu
	- › Topics overview
- $\bullet$  Visual Effects
	- › Pan & zoom
	- › Callouts
	- › Transitions
- Audio
	- › Internal features
	- › External software
- **•** Music

### **Production Tips**

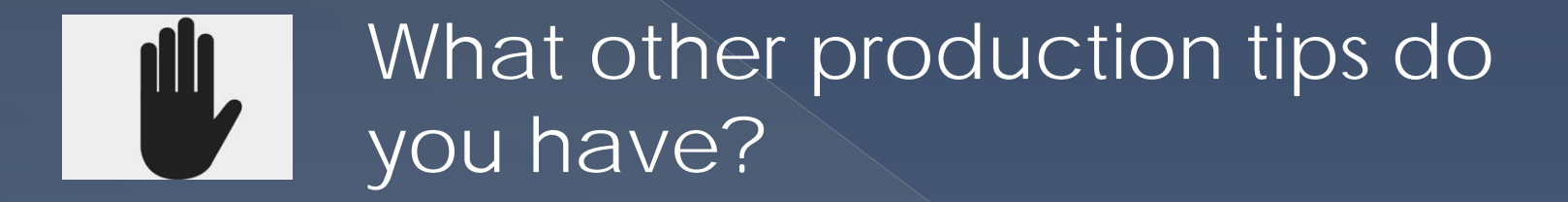

# Closing Thoughts

### **Closing Thoughts**

• Key thing is information design

- Good habits make process easiest
- Time consuming for formal videos…ROI should be high
- Join online groups/get support

**•** Free training online

## **Closing Thoughts**

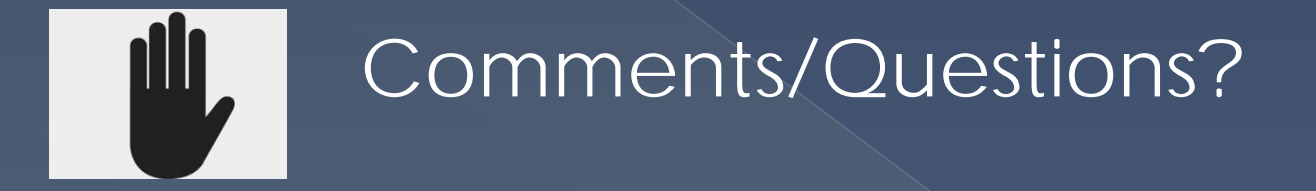

Thank You! Mary (Sojoodi) Whalen msojoodi@yahoo.com Find me on LinkedIn